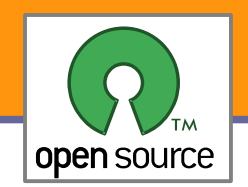

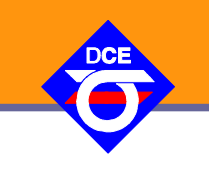

# Open Source Programování

#### http://rtime.felk.cvut.cz/osp/

Pavel Píša <pisa@fel.cvut.cz> http://cmp.felk.cvut.cz/~pisa Michal Sojka František Vacek **DCE FEL ČVUT**

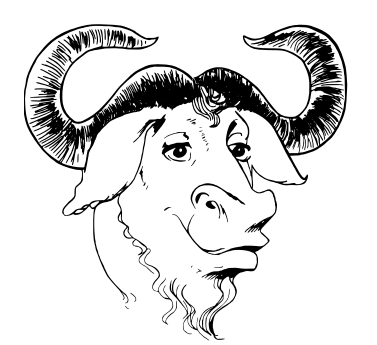

© Copyright 2004-2010, Pavel Píša, Michal Sojka, František Vacek, Free-Electrons.com, GNU.org, kernel.org, Wikipedia.org, distrowatch.com Creative Commons BY-SA 3.0 license Latest update: 17. V 2011

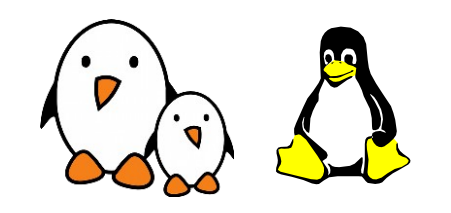

**1**

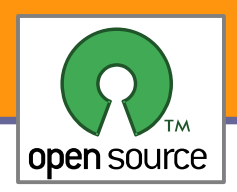

### Neo FreeRunner – Openmoko

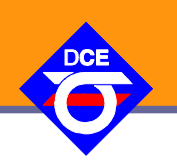

- High resolution touch screen 2.84" (43mm x 58mm) 480x640 pixels
	- 128MB SDRAM memory
- 256 MB integrated flash memory (expandable with microSD or microSDHC card)
- microSD slot supporting up to 16GB SDHC (Secure Digital High Capacity) cards (Supported microSD cards)
- Internal GPS module
- Bluetooth
- 802.11 b/g WiFi
- 400Mhz ARM processor
- 2 3D accelerometers
- 2 LEDs illuminating the two buttons on the rim of the case (one bicolor [blue|orange] behind the power button, 1 unicolor [red] behind the aux button)
- Tri-band GSM and GPRS
- **DED USB Host function with 500mA power, allowing you to power USB devices for short** periods (will drain the FreeRunner battery faster)

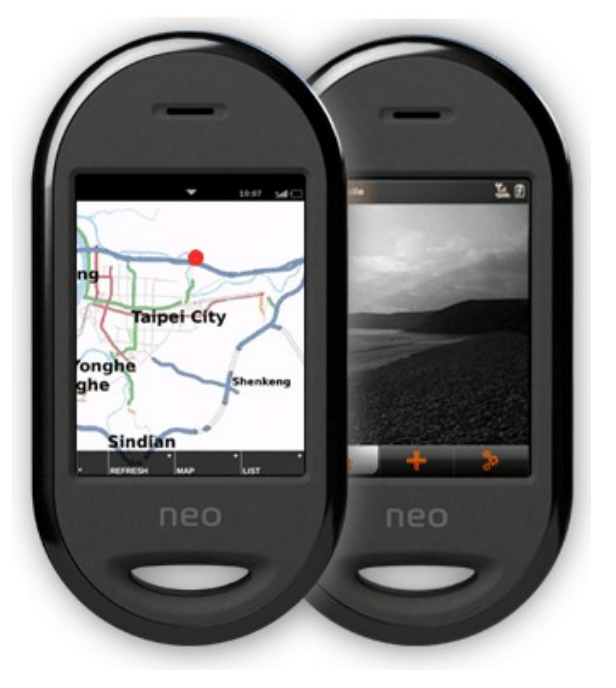

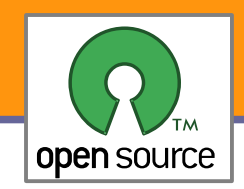

### Neo Freerunner - GTA02

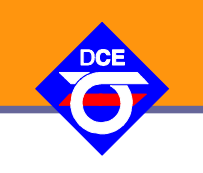

#### **Neo FreeRunner (GTA02)**

**Simplified hardware component diagram** 

2008 Kim Hauritz, some rights reserved - CC: A-NC-SA

- **Plně otevřený HW** Creative Commons **Attribution Share-Alike**
- **Data včetně návrhu** mechaniky
- **Množství distribucí** nad Qt (X11 nebo FB), Gtk, EFL (Enlightenment Foundation Libraries)

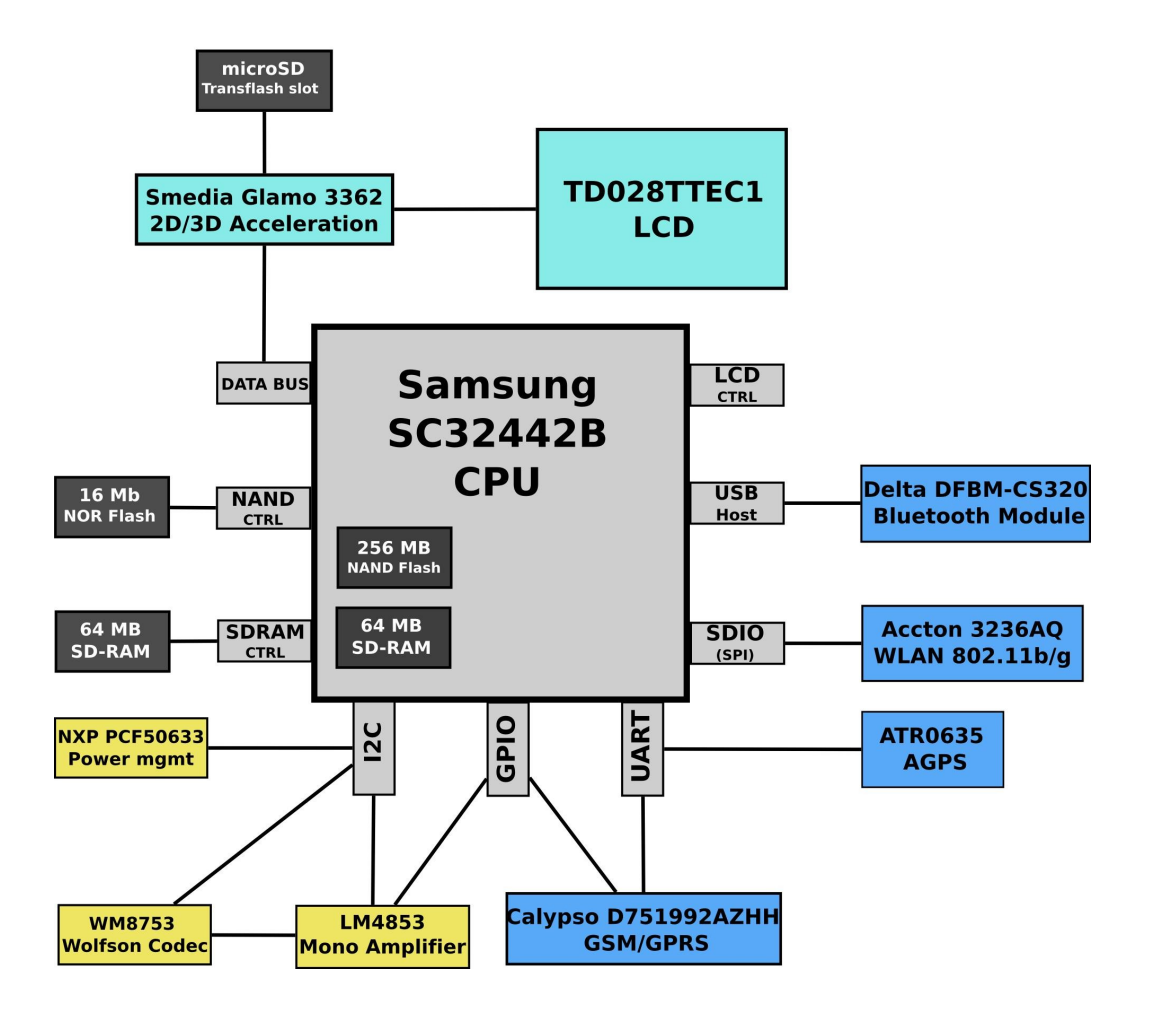

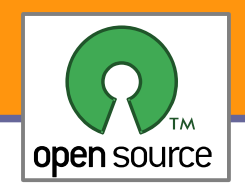

#### Neo Openmoko Architecture

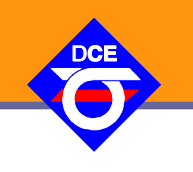

**4**

FREESMARTPHONE.ORG ARCHITECTURE X11 Enlightenment Qtopia  $G$ tk+ topia **DBus Interfaces** Preferences **Usage** Phone **Time** PIM **Device GSM GPS** Networking **Events** Misc. Interfaces gstreamer fso-abyss bluez 4 ppp connman alsa  $(gsm 0710)$ Linux Kernel 2.6.x

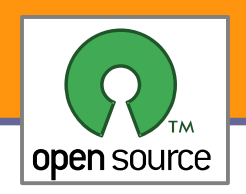

## The Open Graphics Project - OGD1

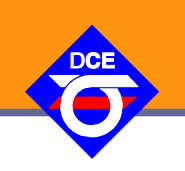

- **První návrh je prototypová deska pro PCI** sběrnici. Podporuje dva DVI porty a TV výstup
- Algoritmy pro zobrazování a akceleraci grafiky jsou realizované pomoci FPGA
- **Pro start OS i podpora VGA** kompatibilního režimu - dosaženo již bootování běžné Gentoo distribuce
- Vlastní návrh HW GPL licence
- Device Drivers (MIT/X11 licence)

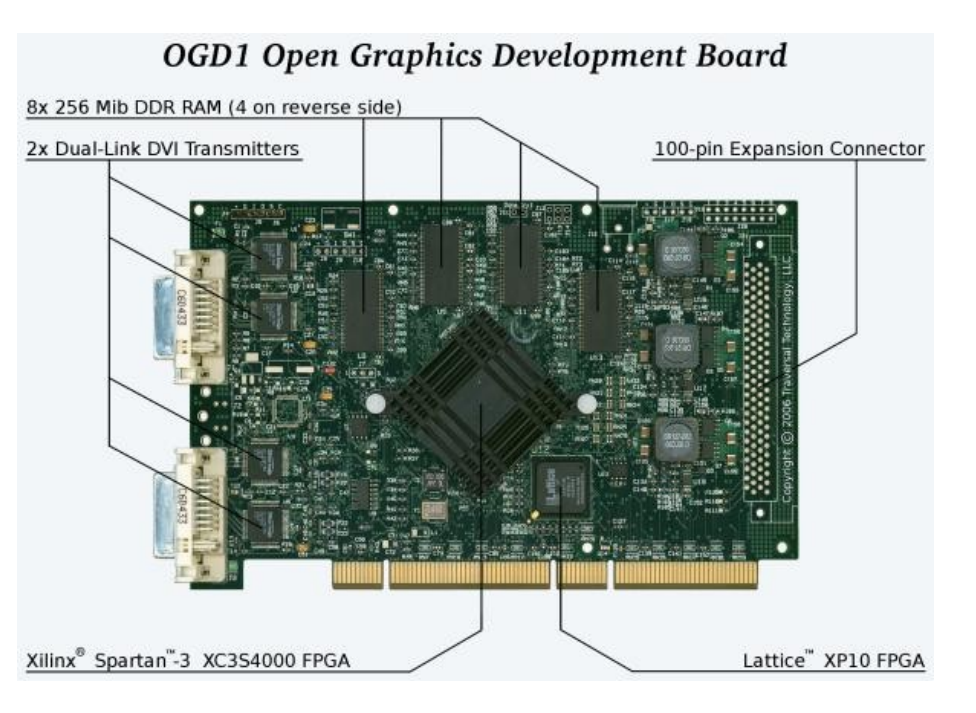

- RTL FPGA návrh Verilog dvojí licence GPL a proprietární
- RTL pro PCI bridge ASIC bude uvolněno pod GPL po zaplacení ceny návrhu chipu
- Stránky projektu: <http://www.opengraphics.org/>
- Projekt vznikl především jako reakce na problémy s uzavřeností ovladačů a specifikací běžných akcelerovaných grafických karet. Může však být zajímavý i pro projekty akcelerovaného zpracování různých jiných dat.

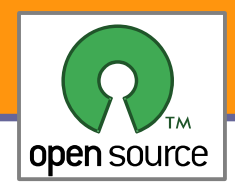

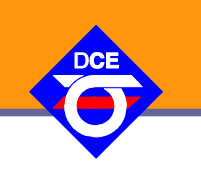

- Využívá několik projektů na Katedře řídicí techniky (DCE FEL)
	- Eurobot Flamingos DCE team (Linux + CAN + vlastní sysless HW)
	- RAMA UAV Control System Homepage letový SW pro helikoptéru (Linux + CAN + vlastní sysless HW)
- PowerPC 400 MHz MPC603e FPU, MMU, 16K I/16K D Caches, 10/100 Ethernet MAC, ATA/IDE, USB 1.1 Host, 6x UART, SPI, 2x I2C, 3x I2S, 2x CAN, GPIO Timers, 1.5V core, 3.3V external
- 128 MB DDR RAM
- 64 MB NOR Flash
- Operační systémy
	- Linux 2.6.x
	- **RTEMS** 
		- (GPL + linking exception)
	- VxWorks (uzavřený)

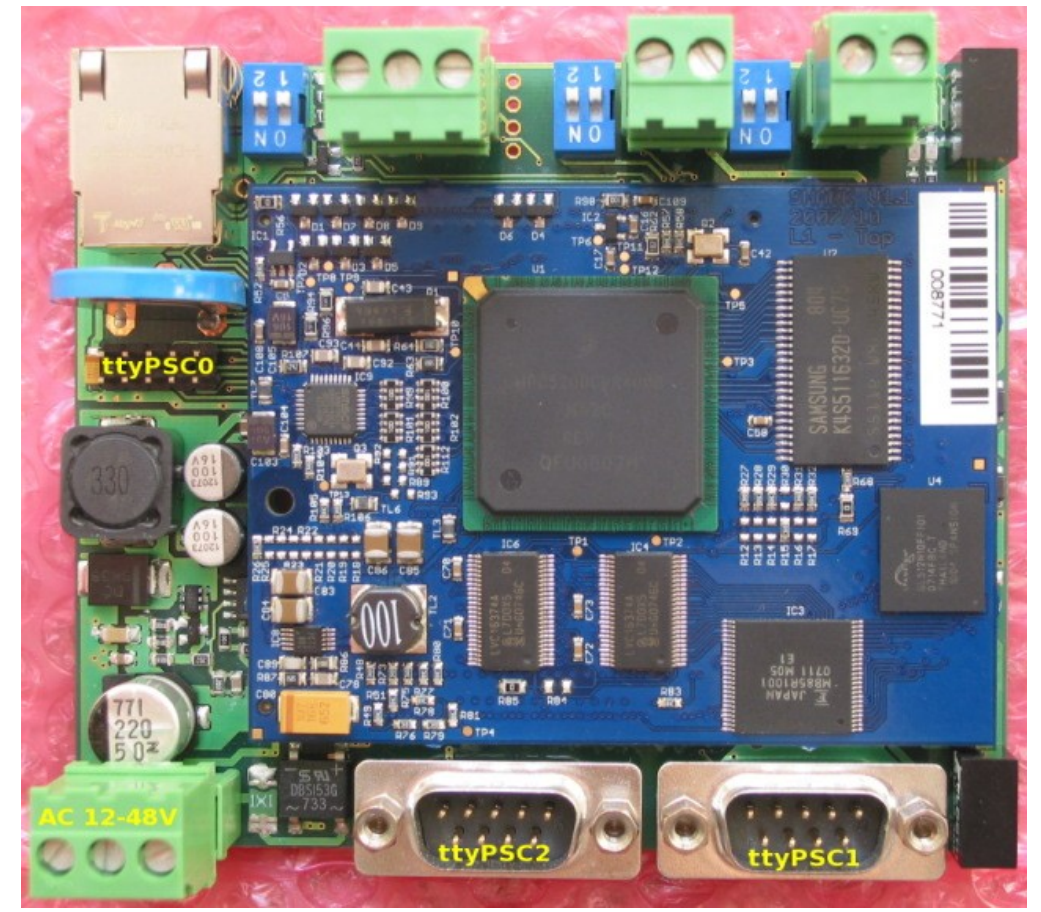

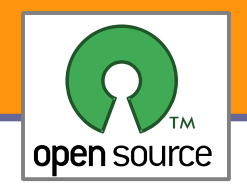

#### Hardware in the Loop Simulation of FBW System

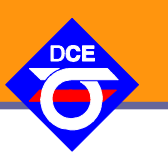

**7**

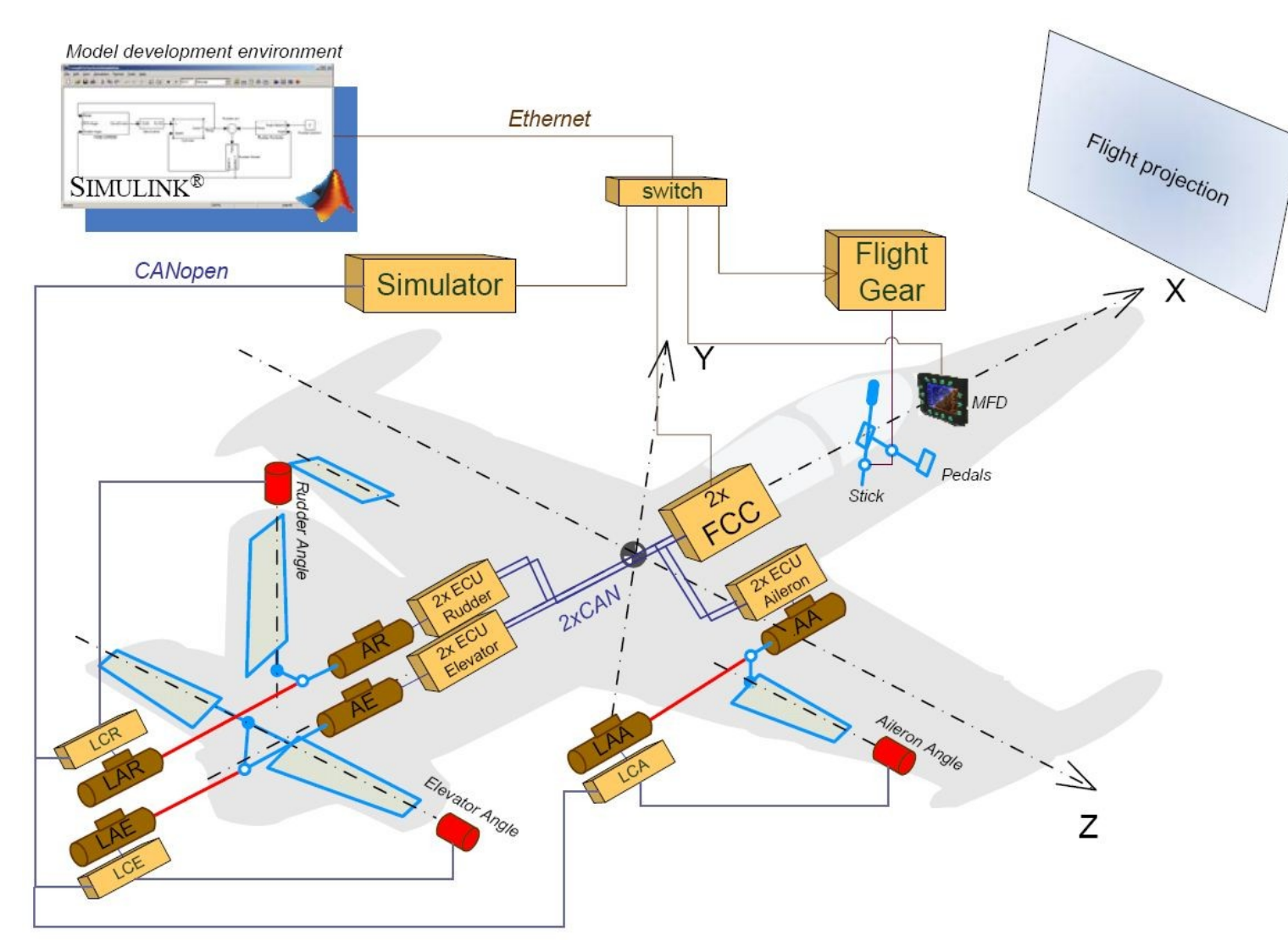

- BOA 5200 základ MPC 5200
	- Matlab Simulink Real Time Workshop pro modelování zátěže a řízení
	- Cílová platforma Linux + CANfestival + HW FreeScale DSP 56k

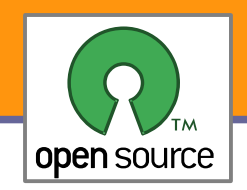

### Avionika pro UL letadla

![](_page_7_Picture_2.jpeg)

- **COCERA components** LinCAN – CAN driver
- Software Environment Linux 2.4.26, SVGAlib, OpenAL, Tiff, ALSA

![](_page_7_Picture_5.jpeg)

![](_page_7_Figure_6.jpeg)

![](_page_8_Picture_0.jpeg)

## Další projekty na DCE

![](_page_8_Picture_2.jpeg)

#### **Bezpilotní vrtulník RAMA**

3 palubní počítače Programováno v C OS Linux <http://rtime.felk.cvut.cz/helicopter>

**Kráčející robot SPEJBL** 13 (!) palubních počítačů Programováno v C OS Linux

#### **Mobilní robot ReToBot** 3 palubních počítače Programováno v C

OS Linux <http://dce.felk.cvut.cz/retobot>

![](_page_8_Picture_8.jpeg)

![](_page_8_Picture_9.jpeg)

![](_page_8_Picture_10.jpeg)

![](_page_9_Picture_0.jpeg)

### PIKRON - PIMX1 Board

![](_page_9_Picture_2.jpeg)

CMOS Video LCD+KBD 1995 523 **R43**  $U22$  $\frac{C3}{40}$ CN<sub>7</sub>  $\overline{O}$ CN<sub>6</sub> RJ45 J0C **USB** Boot SW **ETHERNE** UART1 **JTAG** 

- Power supply +5 VDC from USB or +5VDC or 3.1-3.3 VDC external
- Onboard 1.8 and 3.1 VCD switched regulators
- Dimensions 50 mm x 79 mm
- SW RTEMS, U-Boot, Linux, sysess [http://www.pikron.com/pages/products/cpu\\_boards/pimx1.html](http://www.pikron.com/pages/products/cpu_boards/pimx1.html)

Direct LCD and Keyboard CMOS Video Input 2x 50-pin PRECI-DIP Ultraminiature **IO** Extension  $A50$  $\bar{\circ}$  $\overline{C}$ TXL.

MCU ARM M9328 MX1 ARM920T

32 MB 100 MHz SDRAM (x16 only)

4 MB to 32 MB StrataFlash

3x UART (MX1) 3.1 Volts levels

![](_page_9_Figure_9.jpeg)

![](_page_10_Picture_0.jpeg)

## PIKRON PIMX1- aplikace

![](_page_10_Picture_2.jpeg)

AMV infúzní pumpa – RTEMS, uLUt, SuiTk

- **Monitoring na PC Qt + GNU/Linux (případně klient i pro Windows)**
- Infrastruktura pro sběr dat Wifi AP OpenWRT (MIPS Linux, uLUt)

![](_page_10_Picture_6.jpeg)

![](_page_11_Picture_0.jpeg)

## Komunikační protokol uLan

![](_page_11_Picture_2.jpeg)

- 1992 potřeba vybrat ve firmě PiKRON vhodný protokol pro komunikaci mezi MCU (v té době 8051/80552, nyní LPC2xxx, LPC17xx) pro sadu laboratorních přístrojů a zařízení
- V té době ETHERNET nepřichází pro malá zařízení v úvahu, dnes sice do úvahy přichází, nevýhoda topologie již není sběrnice
- CAN pěkný, ale 8 B na zprávu je málo a není integrován všude
- Profibus díky patentové politice Profibus International nebezpečná bomba, zdegradoval na řešení bez slovníků a objektové vrstvy, v zásadě master-slave
- Volba vlastního protokolu nad RS-485, řešení SW nad UART, 9-bit
- GPL driver Linux, Windows, sysless ARM LPC2xxx, LPC17xx
- GPL/LGPL/MPL řešení komunikace, objektových slovníků a správy pro zařízení

![](_page_11_Picture_10.jpeg)

![](_page_11_Picture_11.jpeg)

uLMO-1I

![](_page_12_Picture_0.jpeg)

## Real-Time aplikace a Linux

![](_page_12_Picture_2.jpeg)

- **Pro veškeré zde uvedené HW aplikace je kritická spolehlivost časování**
- Nutné použít RT-Priority, RT Exekutivy (RTEMS) nebo plně preemptivní Linux
- **Pozor:** dnes i tak striktní požadavky na burze, i tam je zájem o RT jádro a odezvy v řádu milisekund

![](_page_12_Figure_6.jpeg)

**Figure**: Free-Electrons Real-time in embedded Linux systems http://free-electrons.com/docs/realtime/ Michael Opdenacker, Thomas Petazzoni **Real-Time Linux Wiki – <http://rt.wiki.kernel.org/>** 

![](_page_13_Picture_0.jpeg)

![](_page_13_Picture_2.jpeg)

- **Největší otevřená (LGPL, 3-cl BSD) knihovna FPGA návrhů**
- **2 Založeno 1999 Damjan Lampret**
- **Procesorů** (8/53):
	- ▶ OpenRISC, klony Zilog Z80, openMSP430, Plasma (MIPS), PIC16F84, 8051, 8080, Zet 16-bit x86, PIC16F84, ZCPU, TG68 m68k
- Řadiče/periferie:
	- USB 2.0 controller
	- Tri Ethernet 10/100/1000 Mbit
	- Kryptografie DES, AES & RSA
	- **HyperTransport Tunnel**

#### http://plasmacpu.no-ip.org:8080/

![](_page_13_Picture_13.jpeg)

#### Welcome to the Plasma CPU site.

This web server is running on a Plasma CPU. The Plasma CPU is an open source CPU that is written in VHDL and implemented on a Xilinx FPGA.

![](_page_13_Picture_16.jpeg)

![](_page_14_Picture_0.jpeg)

## Portace kódu a křížový překlad

![](_page_14_Picture_2.jpeg)

Cross-compiling toolchains

Thomas Petazzoni, Michael Opdenacker, Free Electrons http://free-electrons.com/docs/toolchains

![](_page_14_Figure_5.jpeg)

![](_page_15_Picture_0.jpeg)

## Nativní a křížové vývojové řetězce

![](_page_15_Picture_2.jpeg)

![](_page_15_Figure_3.jpeg)

used to build a toolchain that runs on your target and generates binaries for the target

used to build on architecture A a

toolchain that runs on architecture B and generates binaries for architecture C

![](_page_16_Picture_0.jpeg)

## Konfigurace a kompilace GCC

![](_page_16_Picture_2.jpeg)

**17**

- $\overline{1111}$ .../ $\overline{111}$ gcc-4.3/configure -v --enable-languages=c,c++ \
	- $-$ prefix=/usr \
	- $-$ with-system-zlib --without-included-gettext --disable-nls \
	- --enable-clocale=gnu \
	- **enable-threads=posix --enable-tls --enable-secureplt \**
	- $-$ enable-shared \
	- $-$ enable-objc-gc \
	- --with-float=soft --enable-cxx-flags=-msoft-float \
	- $-e$ nable-targets=arm-linux-gnu \
	- $-$ enable-target-optspace \
	- --enable-symvers=gnu \
	- --with-arch=**armv4t** \
	- --enable-checking=release \
	- **build=x86\_64-linux-gnu**
	- **--host=x86\_64-linux-gnu** \
	- **target=arm-linux-gnueabi** \
	- --enable-version-specific-runtime-libs \
	- --with-headers=/usr/arm-linux-gnueabi/sys-include

Jak skompilovat Binutils, GCC, GLIB-C viz

http://rtime.felk.cvut.cz/hw/index.php/How\_to\_build\_GNU\_cross-compilers

![](_page_17_Picture_0.jpeg)

#### **• Při přípravě balíku**

- aclocal: configure.ac  $\rightarrow$  aclocal.m4
- **D** autoheader: configure.ac  $\rightarrow$  config.h.in
- **D** autoconf: configure.ac  $\rightarrow$  configure
- **L** automake: Makefile.am  $\rightarrow$  Makefile.in
- **Konfigurace před kompilací na cílovém nebo build systému** 
	- $\blacktriangleright$  <srcdir>/**configure** –host=**arm-linux-gnueabi** --enable-feature
		- --with-*package-x=/opt/x* 
			- $\blacktriangleright$  Makefile.in  $\rightarrow$  Makefile, config.h.in  $\rightarrow$  config.h
			- **Configure je možné ovlivňit i CFLAGS=x, LDFLAGS=x v prostředí**

#### **Kompilace**

- make *all*
- $\blacktriangleright$  Instalace
	- make DESTDIR=*/packaging/root* install

![](_page_18_Picture_0.jpeg)

![](_page_18_Picture_2.jpeg)

- Je nutné psát čistě a používat jen to, **co je** jazykem **deklarováno**
- Používat pokud to je možné standardizovaná **API** (např. **POSIX**, The Open Group Base Specifications, IEEE Std 1003.1)
- **Nepředpokládat pořadí byte/charů ve slově (little/big-endian) endian.h**: \_\_BYTE\_ORDER, \_\_LITTLE\_ENDIAN, \_\_BIG\_ENDIAN **byteswap.h**: bswap\_16, bswap\_32
- Nepředpokládat **počet bitů** v adresační jednotce (**CHAR\_BIT**) (např DSP, kde char/int/long/float/double =  $32$ -bit) **stdint.h**: int32\_t, uint32\_t, obecně int*N*\_t, uint*N*\_t, (u)int\_least*N*\_t, (u)int\_fast*N*\_t, (u)intmax\_t, size\_t, ssize\_t
- Nikdy nepřetypovat ukazatel na **int** a zpět, dokonce ani na long (především, kvůli Win32\_64), intptr\_t, uintptr\_t
- sizeof (struct s), offsetof(struct s, d)
- Nezarovnané přístupy nemusí být architekturou podporované, v každém případě snižují výkonnost
- Atomické operace atomic t a další jsou-li k dispozici

![](_page_19_Picture_0.jpeg)

## Síťové formáty/serializace

![](_page_19_Picture_2.jpeg)

- Vnější síťové formáty vždy oddělovat oddělovat od vnitřních
	- **EXA** Zarovnání struktur se může lišit
	- **Při přenosu binárních dat používat alespoň** uint32\_t htonl(uint32\_t hostlong); uint16\_t htons(uint16\_t hostshort); uint32\_t ntohl(uint32\_t netlong); uint16\_t ntohs(uint16\_t netshort);
	- lépe IDL (Interface description language)/External Data Representation (XDR)
		- Sun's ONC RPC
		- **The Open Group's Distributed Computing Environment**
		- **IBM's System Object Model**
		- **Object Management Group's CORBA**
	- **nebo textové formáty** 
		- **XML, XMLRPC, SOAP, HTML, JSON atd.**
		- **Pozor: zjednoduší řešení ale parsování je pomalé (FastRPC)**

![](_page_20_Picture_0.jpeg)

#### ▶ Od roku 1995 IETF standard

- Zajišťuje kódování/zabalení dat/hodnot způsobem, který je nezávislý na architektuře použitého počítačového systému
- Zakódovaná data mohou být přenášena heterogenním prostředí
- **Encoding** kódování lokální reprezentace do přenosového XDR reprezentace
- **Decoding** převod XDR reprezentace do lokálního formátu použitému v systému příjemce

Kódování čísel, délek atd. je binární a položky jsou zarovnané na 4 byte, datové typy: boolean, int (32 bit), unsigned int (32 bit), hyper (64 bit), unsigned hyper (64 bit), IEEE float, IEEE double, quadruple (new in RFC1832), enumeration, structure, string, fixed length array, variable length array, union, fixed length opaque data, variable length opaque data, void - zero byte quantity, optional (some type + present flag)

![](_page_21_Picture_0.jpeg)

## Remote Procedure Calls (RPC)

![](_page_21_Picture_2.jpeg)

#### Vzdálené volání – popis API funkcí daný IDL

- Základní mechanizmus pro budování klientserver řešení
- Na straně klienta volání náhradní funkce
	- **P** rpcprog\_clnt.c klient stub
- Ta zabalí data do XDR a pošle přes přenosový kanál (TCP/IP)
- Na straně serveru data přijata vygenerovaným kódem serveru
	- **P** rpcprog\_svc.c -- server stub
- **Po dekódování do lokální podoby volaná** uživatelská funkce serveru
- Její návratová data zakódovaná do XDR, předaná klientovi
- Generovaná funkce v rpcprog\_clnt.c dekóduje data a předá je volajícímu programu
- Pomocné společné funkce v rpcprog\_xdr.c a rpcprog.h

![](_page_21_Figure_14.jpeg)

#### <http://www.cs.cf.ac.uk/Dave/C/node33.html>

![](_page_22_Picture_0.jpeg)

![](_page_22_Picture_2.jpeg)

- SW vrstva/standard
- **L**umožňuje budovat objektově orientované aplikace, jejichž komponenty mohou být implementované v různých jazycích a běhových prostředích a mohou běžet na různých počítačích
- **normalizace volání** metod a referencí na objekty tak, aby byla síťově stransparentní

![](_page_22_Figure_6.jpeg)

![](_page_22_Figure_7.jpeg)

![](_page_23_Picture_0.jpeg)

![](_page_23_Picture_1.jpeg)

![](_page_23_Picture_2.jpeg)

- Free Electrons http://free-electrons.com/
- LinuxDevices.com <http://www.linuxfordevices.com/>
- Neo FreeRunner Openmoko <http://wiki.openmoko.org/>
- Rockbox <http://www.rockbox.org/>
- RTIME DCE HW Wiki <http://rtime.felk.cvut.cz/hw/> Vlastní HW vytvořený studenty a členy skupiny, popis přípravy a používání programovacích nástrojů pro různé platformy a odkazy na repository
- Odkazy na námi řešené projekty zabývajícími se sběrnicí CAN <http://rtime.felk.cvut.cz/can/>
- Otevřený projekt a návrh protokolu pro laboratorní přístroje, domácí a zemědělskou automatizaci nad linkovou vrstvou RS485 <http://ulan.sourceforge.net/>

Zatím kvůli hrozbám a dezinformacím z Profibus International blokované GPL implementace protokolu Profibus <http://profim.sourceforge.net/> <http://www.pbmaster.org/>

Projekt letového SW pro vrtulník <http://rtime.felk.cvut.cz/helicopter/>